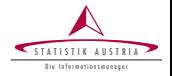

Matthias Templ TU WIEN & Statistics Austria UNIDO, Study Visit OMAN, 2015

# Outlier Detection

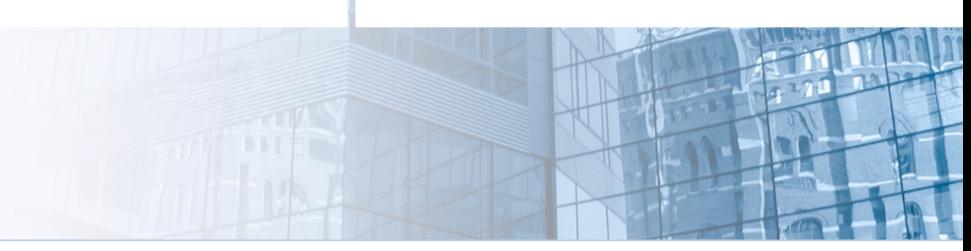

Templ (www.statistik.at) 1 / 44 | August 2015

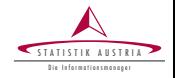

- Outlier detection
	- $\blacktriangleright$  why outliers are such important
	- $\blacktriangleright$  influence of outliers on analysis

And for later discussions we touch

- $\blacktriangleright$  Imputation
- ▶ Statistical Disclosure Control

#### Outliers, Missing Values, SDC, ...

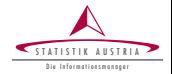

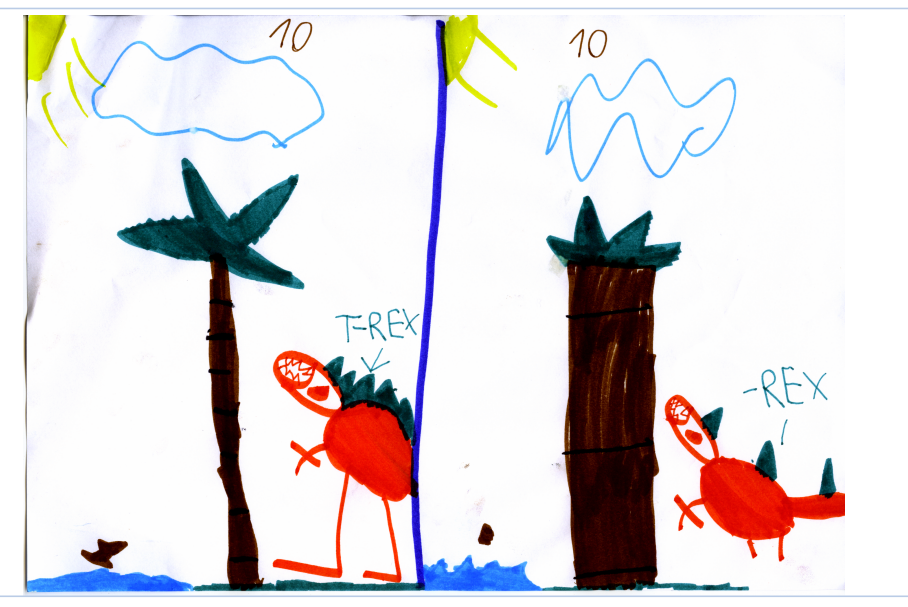

Templ (www.statistik.at) 3 / 44 | August 2015

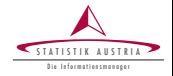

#### outlier Grand Prix: [Influence of outliers in regression](http://behemoth.ci.tuwien.ac.at/st03/ex_ST03_Demo_2.rhtml)

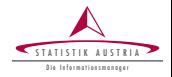

- <sup>I</sup> Wages and Hours available from http://lib.stat.cmu.edu/DASL/
- a national sample of 6000 households with a male head earning less than \$15,000 annually in 1966
- 9 independent variables
- classified into 39 demographic groups
- estimate  $y =$  the labor supply (average hours) from the available data (for the sake of example we will consider only one regressor variable:  $x =$  average age of the respondents)

$$
y = \beta_0 + \beta_1 x
$$

We will fit an Ordinary Least Squares (OLS) and a robust Least Trimmed Squares (LTS) model

#### Effect of outliers: Regression - OLS

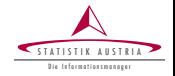

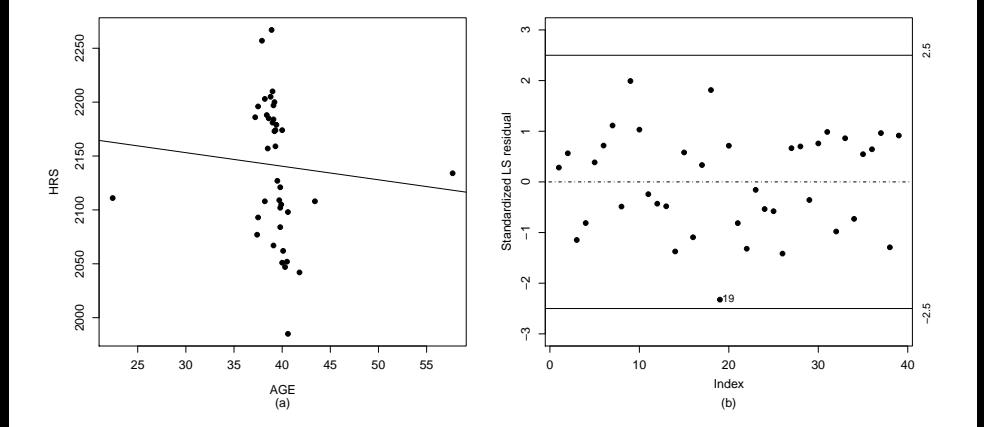

#### Effect of outliers: Regression - LTS

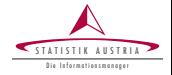

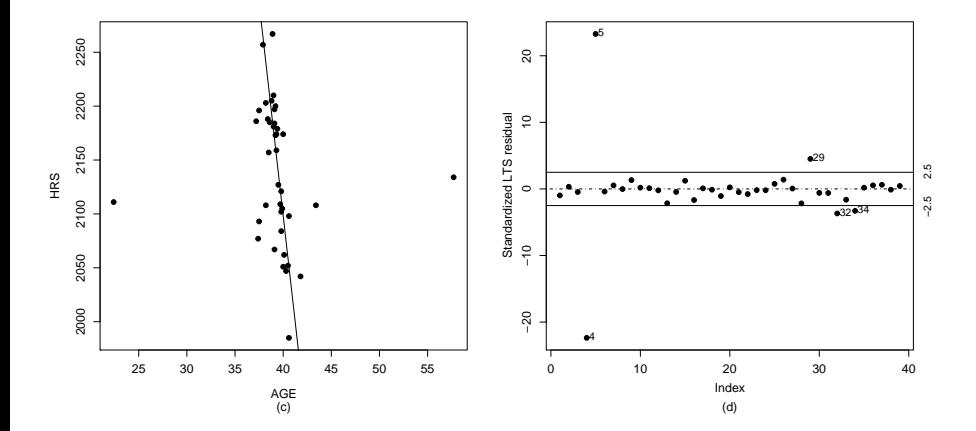

#### Templ (www.statistik.at) 7 / 44 | August 2015

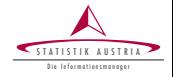

(Loading Video...)

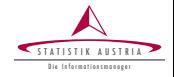

(Loading Video...)

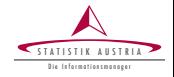

(Loading Video...)

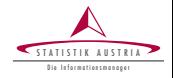

- World Bank has standardized a large collection of about 200 survey datasets from 90 developing countries.
- Purchasing Power Parity (PPP) estimates
- 2006 with complete other ranking than 2010  $\rightarrow$  only because of outliers
- Automated outlier detection and imputation

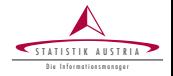

- Editing data is highly time-consuming and resource intensive and often requires a significant part of the costs of the whole survey
- In case of the SBS data in Statistics Austria: a dozen of people check the data for errors
- Usually they look at thousands of tables to find errors

In the following, we briefly discuss two alternatives that may save a lot of manual work.

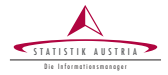

- Automatic editing to edit the data in an optimized manner (automatically), given defined constraints (e.g. energy consumption  $+$  raw materials consumption  $\leq$  intermediate consumption; ISIC XY  $+$  size 5: energy consumption  $<$  c)
- Leads to overcorrection. Small errors from small enterprises have almost no effect on the ultimately published aggregated results but corrections can lead to biases in the estimates
- editing rules determined by subject matter specialists may destroy the multivariate structure of the data

edits (in R)

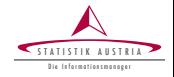

```
## Edit matrix:
## x y z Ops CONSTANT
\# \# \text{num1} 1 3 -2 == 0
\## num2 -1 0 1 \leq 0
##
## Edit rules:
## num1 : x + 3*y == 2*z
## n \times 2 : z \le x## Summary of normalized editmatrix
## count
## block edits equalities inequalities variables
## 1 2 1 1 3
```
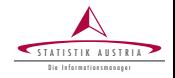

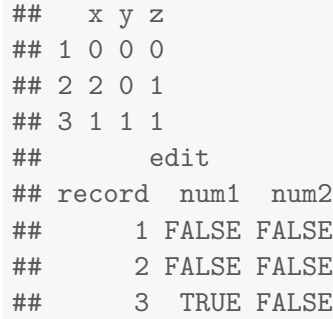

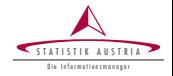

Distinguishment between

- $\blacktriangleright$  univariate methods
- $\blacktriangleright$  multivariate methods

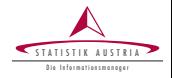

- A data set with 38 observations in 5 variables Campbell (1989)
- Contains satellite measurements on five frequency bands, corresponding to each of 38 pixels
- Used to locate bushfire scars
- Very well studied (Maronna and Yohai, 1995; Maronna and Zamar, 2002)
- 12 clear outliers: 33-38, 32, 7-11; 12 and 13 are suspect
- Available in the R package robustbase

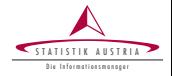

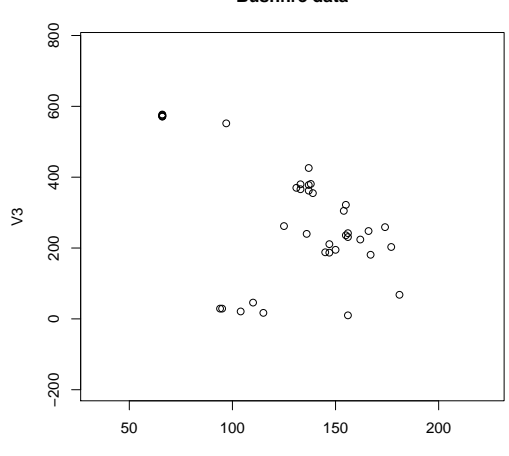

**Bushfire data**

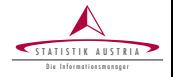

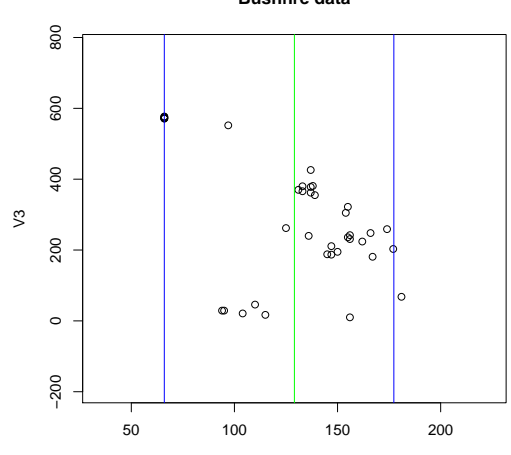

**Bushfire data**

V2

Templ (www.statistik.at) 19 / 44 | August 2015

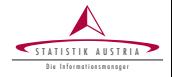

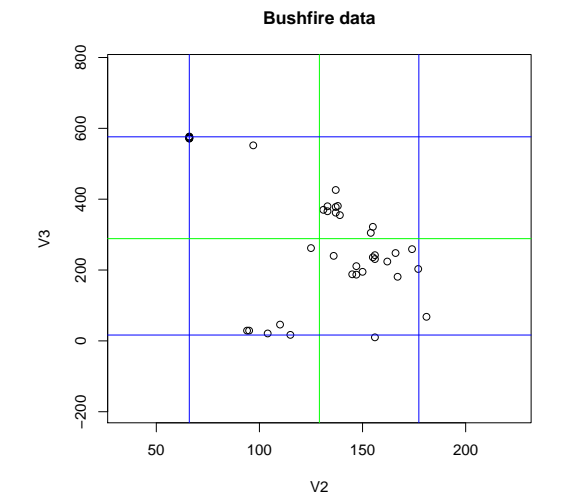

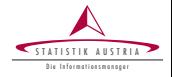

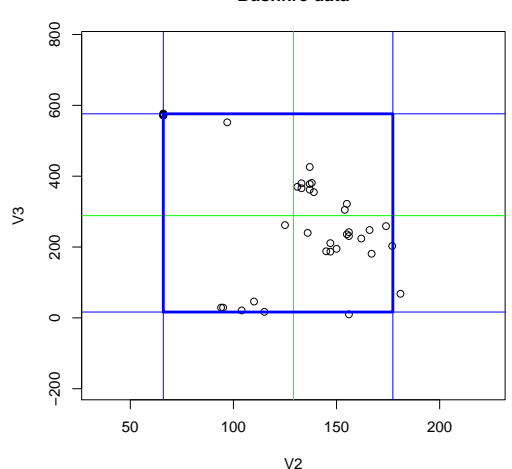

**Bushfire data**

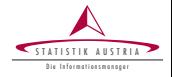

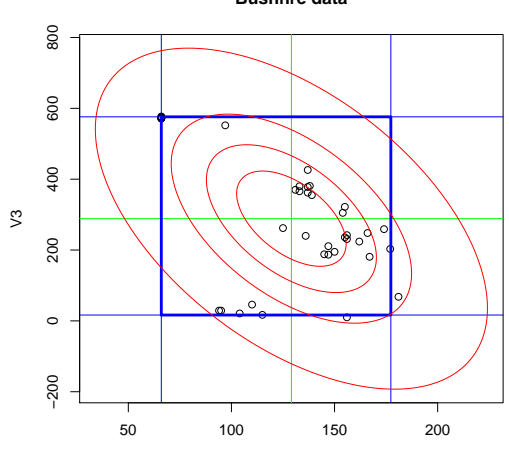

**Bushfire data**

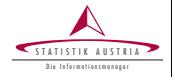

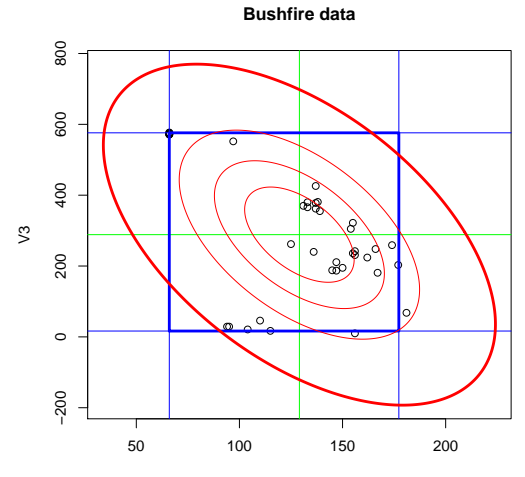

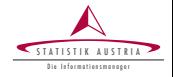

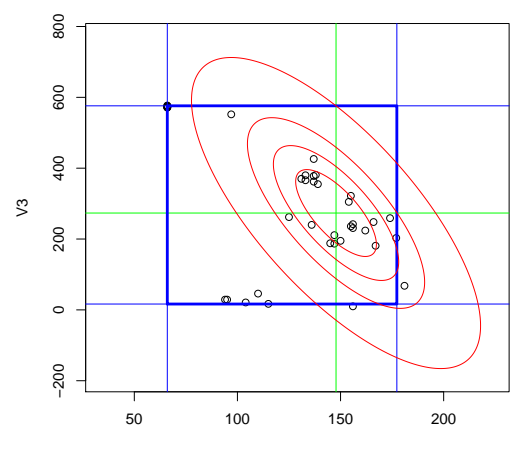

**Bushfire data: robust tolerance ellipse**

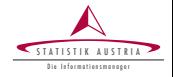

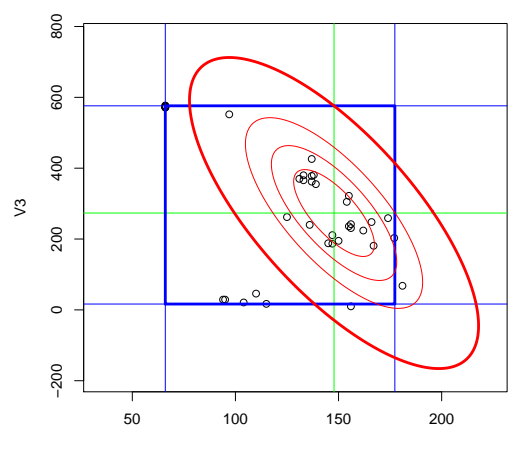

**Bushfire data: robust tolerance ellipse**

V2

Templ (www.statistik.at) 25 / 44 | August 2015

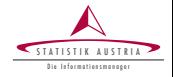

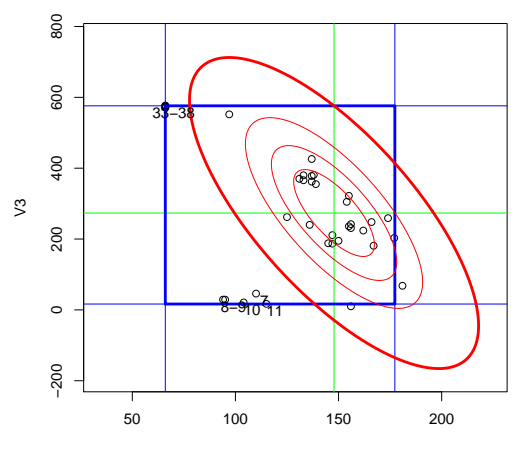

**Bushfire data: robust tolerance ellipse**

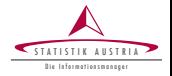

- Missing values are imputed within the main bulk of the data, i.e. imputations should be non-outliers.
- Afterwards the outlier detection is applied on the imputed data.

#### Additional Problems: Zeros

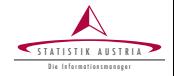

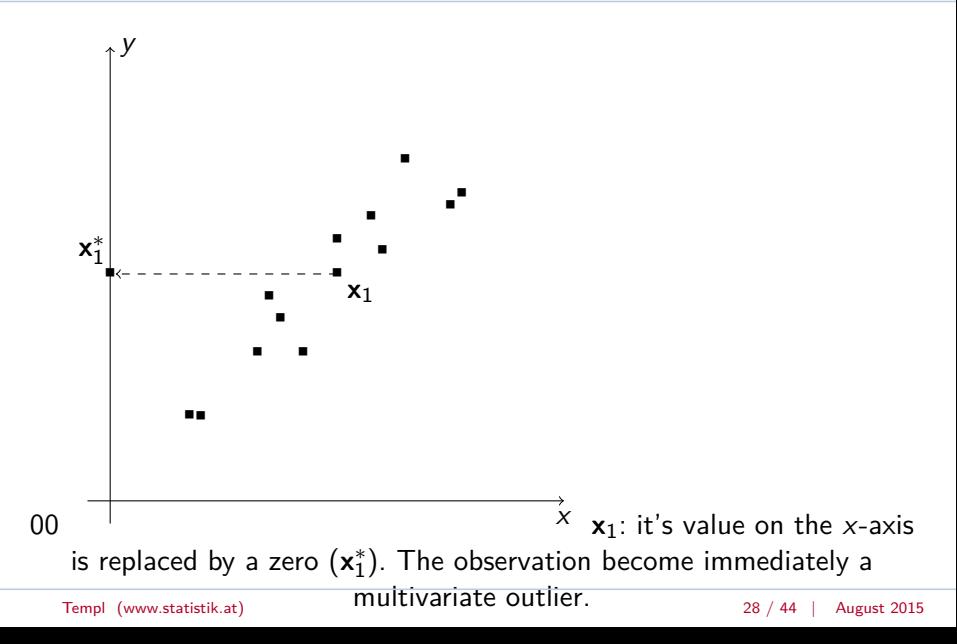

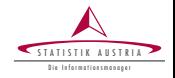

- Not only absolute values are of interest to check for errors
- (log-) Ratios between variables might also be checked
- E.g. ratio of Energy consumption and materials consumption

Outlier detection may be applied in subgroups

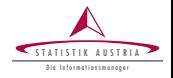

- Outlier detection methods flags observations/values  $\sim$  potential outliers
- A potential outlier might be true
	- but may have large influence on indicators/estimations and variances
	- if corrected, bias is introduced
	- trade-off between bias and variance
- A potential outlier might be a measurement error
	- $\triangleright$  contact the enterprise and update values or
	- $\blacktriangleright$  impute the measurement error

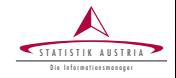

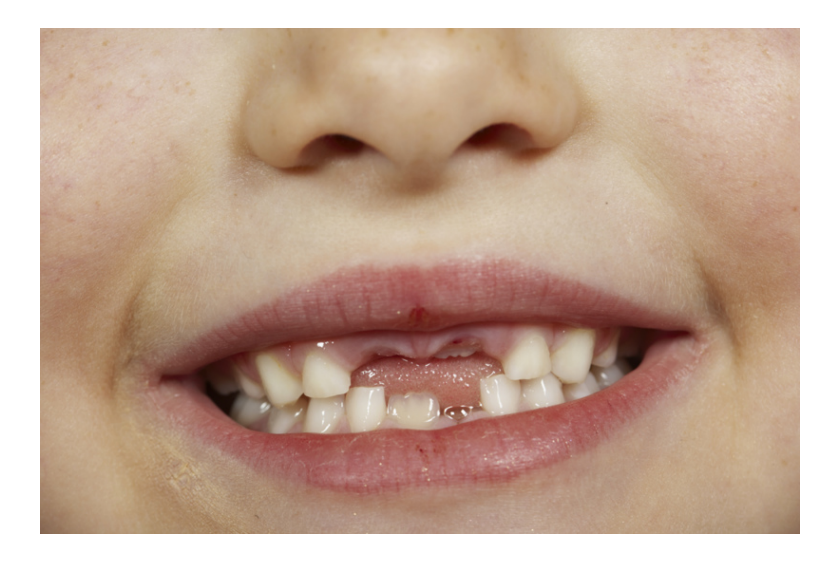

Templ (www.statistik.at) 31 / 44 | August 2015

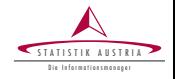

- To replace item non-responses
- To impute the values of small enterprises/establishements
- To possible impute measurement errors

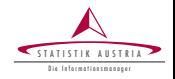

- **Visualization** before and after the imputation helps to understand the mechanisms behind the specific missing data problems
- **efficient** implementations for different imputation methods needed (R package **VIM**)
- To impute data which include binary, nominal, categorical, ordered categorical, continuous, count, semi-continous variables

## Aggregation

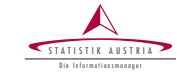

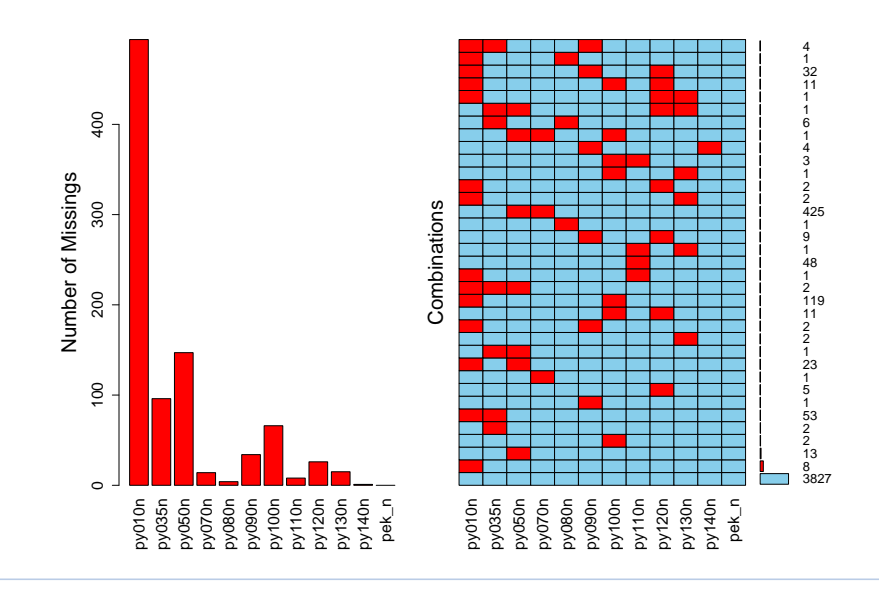

#### Missing values in matrix form

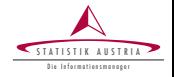

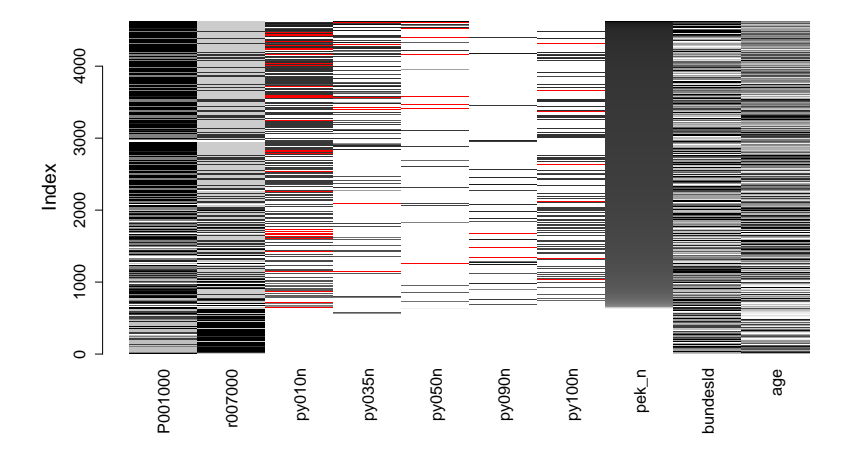

Note that another approx. 15 plot methods for missing values are available in R package VIM.

Templ (www.statistik.at) 35 / 44 | August 2015

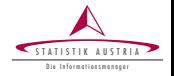

#### Single vs. multiple imputation

- **Single Imputation**: One (best) imputed value for each missing value
- **Multiple Imputation**: Every missing value is imputed multiple times (e.g. drawn from a predictive distribution)

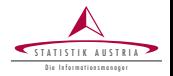

The methods can be grouped in:

- **Deductive imputation**: Imputation based on deductive rules
- ▶ (Mean imputation): Imputation with the mean/median of a domain or the whole sample.
- **Random imputation**: Imputation by drawing from a random distribution
- **Donor imputation**: The imputed value is taken from another unit
	- random hot deck (from the same domain) example: Use a random enterpris from the same region, ISIC code and size class and use its turnover to impute a missing turnover value.
	- $\blacktriangleright$  sequential hot deck sort the data set first.
	- $k$ -nearest neighbor imputation
- **Model-based imputation**: A model is used to impute the missing values

#### Non-robust Imputation

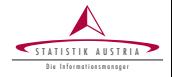

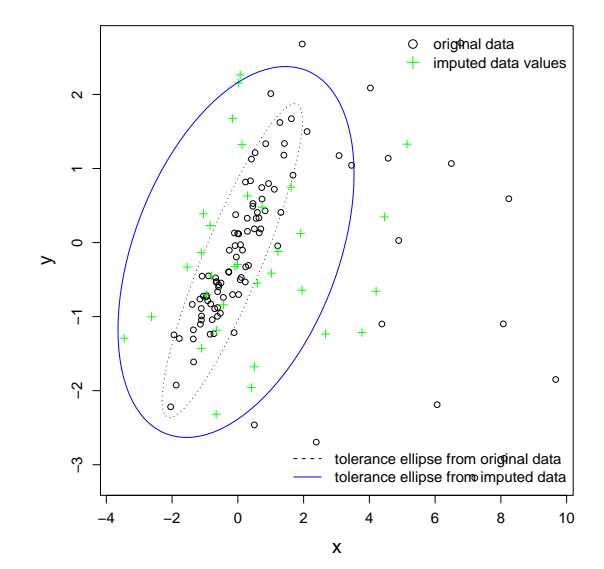

IRMI

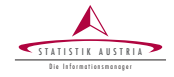

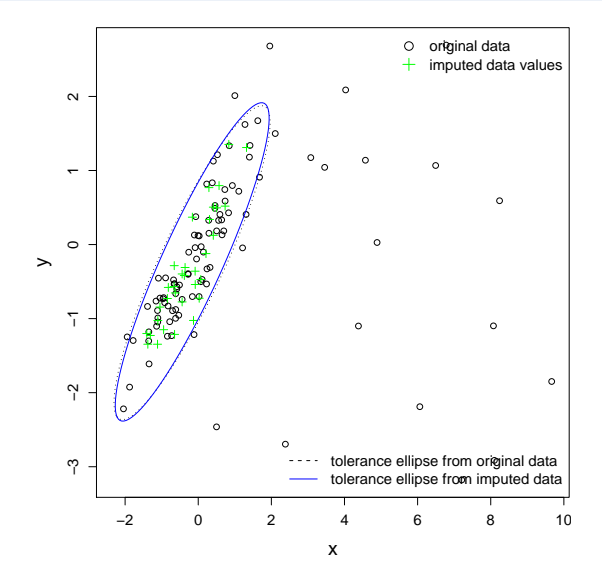

## **Winsorizing**

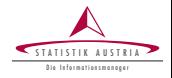

- Outliers might be not imputed with the mentioned imputation methods, but they might be winsorized.
- Winsorising them onto the boundaries of a 0.975% tolerance ellipse

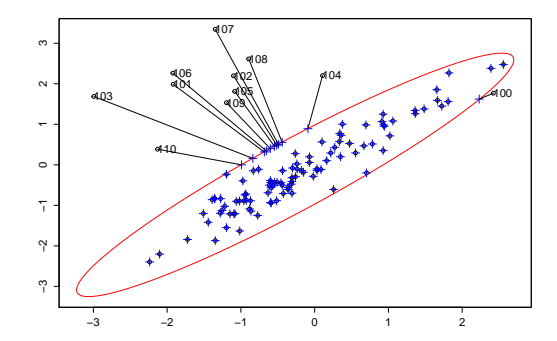

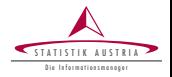

Depending on national laws on privacy, microdata might not be delivered to researchers, other institutions or the public.

- Remote execution
- $\blacktriangleright$  Remote access
- $\blacktriangleright$  Safe data centres
- $\blacktriangleright$  Anonymization of Microdata for Scientific-Use-Files
- $\blacktriangleright$  (Heavy) anonymization of Microdata for Public-Use-Files
- Perturbation or synthetic data

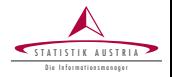

- deletion of direct identifiers like enterprise name and address is not enough
- enterprise might be identified based on a combination of variables, such as ISIC code  $\times$  size class of enterprise  $\times$  ...
- after re-identification, the user knows every value of the enterprise in the data, thus also confidential information
- Frequencies of keys  $\geq k$
- Large enterprises might always be identified

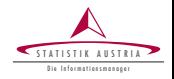

- Outlier detection to find possible outliers
- Correction of outliers to reduce the influence of true outliers or to replace measurement errors
- Multivariate methods are preferable, for outlier detection and imputation
- $\triangleright$  Confidentiality is a big issue. If violated, the trust in statistical institutions is lost.

Time for more details within a discussion

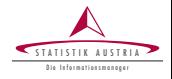

Thank you for your attention.

Thanks to Valentin Todorov for few slides taken from our tutorial on R in the Statistical Office

Contact:

<matthias.templ@tuwien.ac.at>